## **Supplementary Material**

**Table S1.** The OOD detection hyperparameter search for average pooling. Bold text denotes the best performance. AveragePool2D(j, k) represents embeddings that were 2D average pooled with kernel size j and stride k. Similar notation applies for 3D embeddings. For AUROC and AUPR, higher is better. For FPR75, lower is better. Calculation time is the time it takes the calculate the inverse of the covariance matrix in the Mahalanobis distance calculation in seconds.

| <b>Experiment</b>   | <b>AUROC</b> | <b>AUPR</b> | <b>FPR75</b> | <b>Calculation Time</b> |
|---------------------|--------------|-------------|--------------|-------------------------|
| AveragePool2D(2, 1) | 0.68         | 0.76        | 0.62         | 847.0839                |
| AveragePool2D(2, 2) | 0.66         | 0.77        | 0.69         | 135.6774                |
| AveragePool2D(3, 1) | 0.68         | 0.80        | 0.69         | 122.9558                |
| AveragePool2D(3, 2) | 0.62         | 0.71        | 0.54         | 2.2238                  |
| AveragePool2D(4, 1) | 0.67         | 0.68        | 0.46         | 2.0272                  |
| AveragePool3D(2, 1) | 0.57         | 0.69        | 0.77         | 582.2272                |
| AveragePool3D(2, 2) | 0.75         | 0.82        | 0.46         | 14.1437                 |
| AveragePool3D(3, 1) | 0.61         | 0.68        | 0.62         | 60.6249                 |
| AveragePool3D(3, 2) | 0.76         | 0.84        | 0.38         | 0.1450                  |
| AveragePool3D(4, 1) | 0.70         | 0.75        | 0.31         | 0.5721                  |

**Table S2.** The OOD detection hyperparameter search for PCA. Bold text denotes the best performance. PCA(n) represents PCA being performed with n components. For AUROC and AUPR, higher is better. For FPR75, lower is better. Computation time is the time it takes the calculate the inverse of the covariance matrix in the Mahalanobis distance calculation in seconds.

| <b>Experiment</b> | <b>AUROC</b> | <b>AUPR</b> | <b>FPR75</b> | <b>Computation Time</b> |
|-------------------|--------------|-------------|--------------|-------------------------|
| PCA(2)            | 0.90         | 0.93        | 0.07         | 0.0001                  |
| PCA(4)            | 0.70         | 0.66        | 0.38         | 0.0002                  |
| PCA(8)            | 0.73         | 0.74        | 0.46         | 0.0003                  |
| PCA(16)           | 0.87         | 0.87        | 0.23         | 0.0004                  |
| PCA(32)           | 0.86         | 0.88        | 0.23         | 0.0005                  |
| PCA(64)           | 0.82         | 0.85        | 0.23         | 0.0005                  |
| PCA(128)          | 0.89         | 0.93        | 0.15         | 0.0011                  |
| PCA(256)          | 0.93         | 0.94        | 0.14         | 0.0106                  |

**Table S3.** The OOD detection hyperparameter search for UMAP. Bold text denotes the best performance. UMAP(n) represents UMAP being performed with n components. For AUROC and AUPR, higher is better. For FPR75, lower is better. Computation time is the time it takes the calculate the inverse of the covariance matrix in the Mahalanobis distance calculation in seconds. All results are the average  $(+SD)$ , n=10.

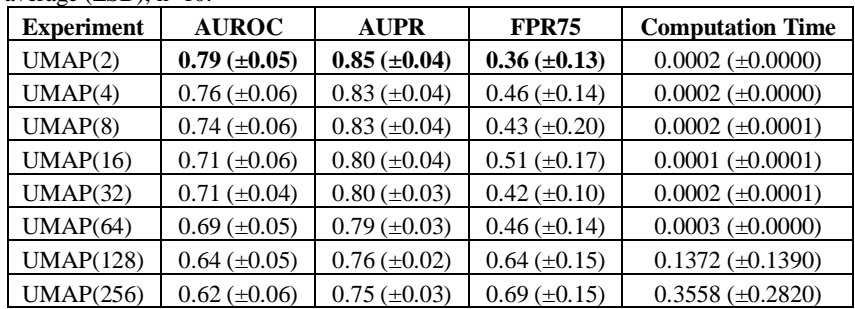